Title stata.com

**Limits** — Quick reference for limits

Description Remarks and examples Also see

# **Description**

This entry provides a quick reference for the size limits in Stata. Note that most of these limits are so high that you will never encounter them.

## Remarks and examples

stata.com

Remarks are presented under the following headings:

Maximum size limits

Determining which edition of Stata you are running

### Maximum size limits

|                                                                                              | Stata/BE      | Stata/MP and<br>Stata/SE                             |
|----------------------------------------------------------------------------------------------|---------------|------------------------------------------------------|
| # of observations                                                                            | 2,147,483,619 | 1,099,511,627,775 (MP) (1)<br>2,147,483,619 (SE) (1) |
| # of variables                                                                               | 2,048         | 120,000 (MP)<br>32,767 (SE)                          |
| # of RHS variables                                                                           | 798           | 65,532 (MP)<br>10,998 (SE)                           |
| # characters in a command                                                                    | 264,408       | 4,227,159                                            |
| # options for a command                                                                      | 256           | 256                                                  |
| # of elements in a <i>numlist</i>                                                            | 2,500         | 2,500                                                |
| # of interacted continuous variables                                                         | 64            | 64                                                   |
| # of interacted factor variables                                                             | 8             | 8                                                    |
| # of unique time-series operators in<br>a command<br># seasonal suboperators per time-series | 100           | 100                                                  |
| operator operator                                                                            | 8             | 8                                                    |
| # of dyadic operators in an expression                                                       | 800           | 800                                                  |
| # of numeric literals in an expression                                                       | 300           | 300                                                  |
| # of string literals in an expression                                                        | 512           | 512                                                  |
| length of string in string expression (bytes)                                                | 2,000,000,000 | 2,000,000,000                                        |
| # of sum functions in an expression                                                          | 5             | 5                                                    |
| # of pairs of nested parentheses                                                             | 249           | 249                                                  |
| # of characters in a macro (2)                                                               | 264,392       | 15,480,200 (MP)<br>4,227,143 (SE)                    |

| continued                                                                                                    | Stata/BE               | Stata/MP and<br>Stata/SE |
|----------------------------------------------------------------------------------------------------|------------------------|--------------------------|
| # of nested do-files                                                                                                    | 64                     | 64                       |
| # of lines in a program<br># of bytes in a program                                                                                                    | 3,500<br>135,600       | 3,500<br>135,600         |
| length of a variable name (characters)<br>length of ado-command name (characters)<br>length of a global macro name (characters)<br>length of a local macro name (characters) | 32<br>32<br>32<br>31   | 32<br>32<br>32<br>31     |
| length of a str# variable (bytes) length of a strL variable (bytes)                                                                                                    | 2,045<br>2,000,000,000 | 2,045<br>2,000,000,000   |
| <pre># of variables in one anova term # of terms in the repeated() option</pre>                                                                                              | 8<br>4                 | 8<br>4                   |
| char length of one characteristic (bytes)                                                                                                    | 67,784                 | 67,784                   |
| constraint # of constraints                                                                                                    | 1,999                  | 1,999                    |
| encode and decode # of unique values                                                                                                    | 65,536                 | 65,536                   |
| _estimates hold # of stored estimation results                                                                                                    | 300                    | 300                      |
| <pre>estimates store     # of stored estimation results</pre>                                                                                                    | 300                    | 300                      |
| exlogistic and expoisson maximum memory specification in memory                                                                                                    | (#) 2gb                | 2gb                      |
| frames # of frames                                                                                                    | 100                    | 100                      |
| grmeanby # of unique values in varlist                                                                                                    | _N/2                   | _N/2                     |
| graph minimum graph size (inches) maximum graph size (inches)                                                                                                    | 1<br>100               | 1<br>100                 |
| graph twoway  # of variables in a plot  # of styles in an option's stylelist                                                                                                 | 100<br>20              | 100<br>20                |
| <pre>import sas     # of variables</pre>                                                                                                    | 2,048                  | 32,766                   |
| <pre>import spss     # of variables</pre>                                                                                                    | 2,048                  | 32,766                   |

| continued                                                                                                    | Stata/BE                 | Stata/MP and<br>Stata/SE                     |
|----------------------------------------------------------------------------------------------------|--------------------------|----------------------------------------------|
| infile (free format) record length without dictionary                                                               | none                     | none                                         |
| <pre>infile (fixed format)   record length with a dictionary</pre>                                                  | 524,275                  | 524,275                                      |
| <pre>infix (fixed format)   record length with a dictionary</pre>                                                   | 524,275                  | 524,275                                      |
| label length of dataset label (characters) length of variable label (characters)                                    | 80<br>80                 | 80<br>80                                     |
| length of value label string (bytes) length of name of value label (characters) # of codings within one value label | 32,000<br>32<br>65,536   | 32,000<br>32<br>65,536                       |
| label language  # of different languages                                                                            | 100                      | 100                                          |
| macro # of nested macros                                                                                            | 20                       | 20                                           |
| manova # of variables in single manova term                                                                         | 8                        | 8                                            |
| matrix (3) dimension of single matrix                                                                               | 800 × 800                | 65,534 × 65,534 (MP)<br>11,000 × 11,000 (SE) |
| maximize options iterate() maximum                                                                                  | 16,000                   | 16,000                                       |
| mprobit # of categories in a depvar                                                                                 | 30                       | 30                                           |
| <pre>net # of description lines in .pkg file</pre>                                                                  | 100                      | 100                                          |
| nlogit and nlogittree # of levels in model                                                                          | 8                        | 8                                            |
| notes length of one note (bytes) # of notes attached to _dta # of notes attached to each variable                   | 67,784<br>9,999<br>9,999 | 67,784<br>9,999<br>9,999                     |
| numlist # of elements in the numeric list                                                                           | 2,500                    | 2,500                                        |
| _pctile # of percentiles                                                                                            | 4,096                    | 4,096                                        |

| continued                                                                       | Stata/BE       | Stata/MP and<br>Stata/SE   |
|---------------------------------------------------------------------------------|----------------|----------------------------|
| putdocx and putpdf # of tables added to a document                              | 10,000         | 10,000                     |
| reg3, sureg, and other system estimators # of equations                         | 800            | 65,534 (MP)<br>11,000 (SE) |
| set adosize memory ado-files may consume                                        | 1000K          | 1000K                      |
| set scrollbufsize memory for Results window buffer                              | 2000K          | 2000k                      |
| slogit # of categories in a depvar                                              | 30             | 30                         |
| <pre>snapshot   length of label (characters) # of saved snapshots</pre>         | 80<br>1,000    | 80<br>1,000                |
| <pre>stcox # of variables in strata() option</pre>                              | 5              | 5                          |
| stcurve # of curves plotted on the same graph                                   | 10             | 10                         |
| <pre># of by variables # of margins, i.e., sum of rows,</pre>                   | 4              | 4                          |
| columns, supercolumns, and by groups tabulate oneway # of rows in one-way table | 3,000<br>3,000 | 3,000<br>12,000            |
| tabulate twoway  # of rows & cols in two-way table                              | 300 × 20       | $1,200 \times 80$          |
| tabulate, summarize() # of cells (rows X cols)                                  | 375            | 375                        |
| teffects # of treatments                                                        | 20             | 20                         |
| <pre>xt estimation commands (e.g., xtgee,</pre>                                 |                |                            |
| # of time periods within panel                                                  | 800            | 65,534 (MP)<br>11,000 (SE) |
| <pre># of integration points accepted by intpoints(#)</pre>                     | 195            | 195                        |

- (1) For Stata/MP, the maximum number of observations is 1,099,511,627,775, and for Stata/SE, the maximum number is 2,147,483,619. In practice, both editions are limited by memory.
- (2) The maximum length of the contents of a macro are fixed in Stata/BE and settable in Stata/SE and Stata/MP. The currently set maximum length is recorded in c(macrolen); type display c(macrolen). The maximum length can be changed with set maxvar. If you set maxvar to a larger value, the maximum length increases; if you set maxvar to a smaller value, the maximum length decreases. The relationship between them is  $maximum\_length = 129 \times maxvar + 200$ .
- (3) In Mata, matrices are limited only by the amount of memory on your computer.

### Determining which edition of Stata you are running

Type

. about

The response will be Stata/MP, Stata/SE, or Stata/BE. Other information is also shown, including your serial number. See [R] about.

#### Also see

- [R] **about** Display information about your Stata
- [D] **compress** Compress data in memory
- [D] **Data types** Quick reference for data types
- [D] **import** Overview of importing data into Stata
- [D] **infile** (fixed format) Import text data in fixed format with a dictionary
- [D] infile (free format) Import unformatted text data
- [D] **memory** Memory management
- [D] obs Increase the number of observations in a dataset

Stata, Stata Press, and Mata are registered trademarks of StataCorp LLC. Stata and Stata Press are registered trademarks with the World Intellectual Property Organization of the United Nations. StataNow and NetCourseNow are trademarks of StataCorp LLC. Other brand and product names are registered trademarks or trademarks of their respective companies. Copyright (c) 1985-2023 StataCorp LLC, College Station, TX, USA. All rights reserved.

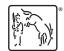

For suggested citations, see the FAQ on citing Stata documentation.